# COMPUTER TECHNIQUES IN THE CAPACITY DESIGN OF PIPE NETWORKS

by

Dr., Sabah Al - Nassiri , Assistant President , University of Technology , Baghdad , Iraq., and. Adel Alwan , Civil Engineering Department , University of Sheffield , U., K.

Scientific Journal . The University of Technology Baghdad ..

 $Vol.1.$ No.2. December 1977.

 $\overline{5}$ 

https://doi.org/10.30684/etj.1977.2.1 2412-0758/University of Technology-Iraq, Baghdad, Iraq This is an open access article under the CC BY 4.0 license http://creativecommons.org/licenses/by/4.0 الحاسبات الاكترونية في تصميم شبكات الانابيب

المهندس عادل علوان قسم الهندسة المدنية – جامعة شفيلد – انكلتره

الدكتور صباح الناصري مساعد رئيس الجامعة التكنولوجية – بغداد

aitheann ann a

خلاصة المقاله

اهنم كثير من المهندسين والباحثين خلال السنوات الاخيرة في استعالات الحاسبات الالكترونية في تحليل شبكات الانابيب ولم ينجز نسبيا الا قليلا من البحوث التي تهثَّم في جانب تصميم هذه الشبكات .

شاول هذا البحث طريقة جديدة لتصميم احجام الأنابيب للشبكات وحسب الضغوط والكميات من الماء المطلوبة من قبل المستهلكين . ويلخص البحث برنامج الحاسبة الالكترونية الذي تمم اعداده لهذا الغرض والذي تميز بامكانية استعاله لاي شكة من الانابيب مها كان حجمها او تعقيدها .

ان المغلومات المطلوبة تغذيتها لبرنامج الحاسبة صميمت لتكون تحدوده وبابسط شكل لضهان استغلال البرنامج من قبل جميع المهتدسين العاملين في هذا الحقل .

اما نتائج التصميم التي يمكن الحصول عليها بدقائق محدودة مَّن خلال الحاسبة الالكترونية فلقد اعدت لتكون على شكل جداول واضحة ومسطة وبنفس الوقت اعطى الخيار في امكانية الحصول على النتائج مؤشرة على محطط الشبكة التي يتم اتوماتيكيا رسمه بواسطة الحاسبة الالكترونية .

### **ABSTRACT:**

This article summarizes a new method for the capacity design of pipe networks using digital computers.

The method is based on successive iteration technique.

The input data and output results of the computer program are simplified to enable wide uses of the program. A sub-program is attached to the main one to provide an automatic graphical output of the design, hence reducing the engineers efforts in examining and drawing the results, and at the same time minimizing human errors. This sub-program is optional.

The units used with the program can be metric or British, a parameter is introduced to take care of. throughout the analysis, this choice.

**INTRODUCTION:** 

Many engineers and researchers have been involved in the uses of computers on the analysis side of pipe networks(Ref.7-9) while less work has been done on the design side. This may be due to the fact that engineers are generally concerned with the problems of exisiting networks, trying to find out how the system is operating and suggest modifications for improvement.

The increase in the number of new cities required in many developing countries. made it necessary to give more thought to develop fast methods for the design of networks for water supply.

Assistant President. University of Technology, Baghdad.

Postgraudate Student. Civil Eng. Dept. University of Sheffield-U.K. Formally Asst. Lecturer University of Basrah.

Various methods and computer programs (Ref. I.  $2, 3, 4$ .) have been developed for this task: however most of those are rather difficult for many designers to follow and require much time and more experience if they are to be used.

The article summerizes the development of method and computer program for directly sizing pipes in a network when demands and all heads arc fixed according to the consumers requirements. The method developed involves successive analysis of the network. The analysis is based on the node balance iteration technique.<sup>(Ref5)</sup>

The input data for the program is simplified and reduce to the minimum. Emphasis is made to develop a simplified computer output which can be easily examined and intcrperatcd by the engineer. The computer program provides the user with a choice of tabulated results or graphical output. In the latter case a complete configuration of the network. together with the final results for the flows, pressures and pipe diameters are drawn.

Review of **Previous** \ **\ <sup>l</sup>ork**

Karmeli<sup>(1)</sup> was one of the early researchers on the uses of digital computer in the design of pipe networks. lie employed linear programs to design hydraulic networks. Their formulation is only valid in branch networks. i.e. for network without loops.

The treatment of networks with loops by non-linear programing was attempted by Jacoby<sup>(2)</sup>. The netowrk presented was rather simple.

\Varanatada**<sup>11</sup> '** suggested a program to calculate the least cost of a design network. and it was based on jacobys method. He concluded that this procedure would require a good deal of engineering judgement.

Most recent work done in this field is by Rasmusen<sup>(6)</sup>. He presents a heuristic procedure for optimization of water supply networks. The procedure calculates a least economic cost solution. Boundary Conditions in Pipe Network Design

Basically there arc two main cases. in the terms of boundary conditions. in the design of pipe networks. In the first one the boundary conditions are fixed pressure and draw-off. or supply. at the nodes which arc assigned according to the demands: the task is then to compute the size of the pipes required. In the second case the boundary conditions are fixed flow through each pipe with fixed supply. or draw-off at the nodes. the task is then to calculate the pipe sizes required irrespective of the pressure at the nodes.

This article will be concerned with the first case since in practice the engineer is generally interested in satisfying the consumers at each area to get sufficient pressure and supply. Details of the Design Method Developed

The method developed and programmed is summarized below:-

 $!$  - The pressure at the nodes are fixed by the user according to the need.

<sup>2</sup>— The design velocity of the flow"V" through all pipes is assumed between 3 to 5 fps (0.92-1.5 m /s). This could be altered if needed.

 $3$ — The theortical diameters "D" are computed using equation (2) below which is a rearrangement of Hazen-William's formula:-(Ref.5)

$$
H = \frac{4.87 \text{ L}}{C^{n} \times D^{4.87}} Q^{n}
$$

7

xecatio anni voca

 $....(1)$ 

Since 
$$
Q = V \cdot \frac{\pi}{4} D
$$
 (for circular section).

$$
D = \frac{4.87 \cdot L(\frac{V \times \pi}{C \times 4})}{|H|} \cdot \frac{(1 - 1)}{(4.87 - 2n)} \dots \dots (2)
$$

Where  $L =$  length of the pipe in feet.  $H =$  head loss in feet.

 $Q =$  discharge in cfs.  $C =$  Hazen Williams cofficient.

 $n = constant$  depends on Reynolds number and the kind of pipe.

- 4— The practicle diameters, i.e. the nearset mafucturers sizes available. are found for the above<br>computed diameters computed diameters.
- 5— The network is analysed for the practical diameters and required pressures using the following steps:
	- (a) The value of residual head " $\Delta H$ " is calculated to the first node considered using equation  $(7)^*$ .

$$
\Delta H = \frac{n\Sigma Q}{\Sigma Q/H} + Q_t \dots (7)
$$

(b) The corrected head at the first node is evaluated using the following equation.

 $HN = HN_i + H$ <br>Where HN & HN, are the new and initial head respectively.

- (c) Steps (a) & (b) are carried on the next node, and so on, using the latest values of the pressure at the nodes connected to it. to make one complete cy cle of network-relaxation.
- (d) The above relaxation process is contiunued until a stage is reached so that the residual

head and flow at all the nodes is less than the allowables.<br>
(e) The new flow in each pipe is calculated using Hazen-William's formula.<br>
6 The new theoretical pipes diameters are computed for the required pressures and fro found in the previous step: hence the corresponding practical diameter are assigned. 7 The newly computed practical diameter is checked with the previously computed one for each

pipe. if it is the same for each pipe then the results are printed. and if it is *not,* then *steps* from 5

Derivation of the Correction Formula

Consider the general head loss-flow formula:

 $H = KQ^n$ <br>Where H and Q are the initial guesses of head loss and quantity in a pipe respectively, and the improved values are  $(H + \Delta H)$  and  $(Q + \Delta Q)$  then:

 $H + \Delta H = K (Q + \Delta Q)^n$  .... **(4a)** 

See next section for the derivation

$$
H + \Delta H = K Qn (1 + \frac{\Delta Q}{Q})^n
$$

Expanding by the binomial theorem:

$$
H + \Delta H = KQ^{n} (1 + n \frac{\Delta Q}{Q} + \frac{n(n-1)}{21} (\frac{\Delta Q}{Q} - 1)
$$
 ....(5a)

 $\mathcal{L}$ 

Assuming that  $\Delta Q$  is small compared with Q, in other words that the initial assumed values for flows are nearly correct. the third and second terms may be neglected. then.

$$
H + \Delta H = KQ^{n} (1 + \frac{n\Delta Q}{Q})
$$
\n
$$
H + \Delta H = KQ^{n} + n\Delta QK \frac{Q^{n}}{Q}
$$
\n(5c)

Since  $H = KQn$ Then equ. (5c) becomes:

 $H + \Delta H = H + n\Delta Q \frac{H}{\rho}$ Q

$$
\Delta H = n \Delta Q \frac{H}{Q}
$$

$$
H = \frac{n\Delta Q}{Q/H}
$$

The value of  $\Delta Q$  for each individual pipe is not known, but only for all pipes connected to a node (junction). so that  $\mathcal{F}_{\mathcal{S}(\mathcal{C})}$ 

'}.

$$
H = \frac{n\Sigma Q}{\Sigma Q/H}
$$

Equation **(h)** above is true when there is no draw-off or supply at the node. however if there is draw-olT or supply (Qt) at the node then the equation becomes

$$
H = \frac{n \Sigma Q}{\Sigma Q / H} + Qt
$$

9

...... (4b)

**......... 1 3 I** 

............(5d)

**........... (h)** 

 $-1$ 

**. )** 

## Description of the Computer Program

The computer program developed consists of three parts. The main part in the analysis and design of the network, which is based on the method explained earlier. The other two parts are subprograms called at relevant intervals in the main program. The first sub-program is to select the practical size of diameter corresponding to the computed (theoratica!) diameter; the practical sizes fixed are the currently known ones by engineers. new sizes can be added if desired. The second subprogram provides the graphical output of the results. The complete text of the main program is given in the next section.

Meaning of Parameters Used in the C�umputcr Program

Input parameters:

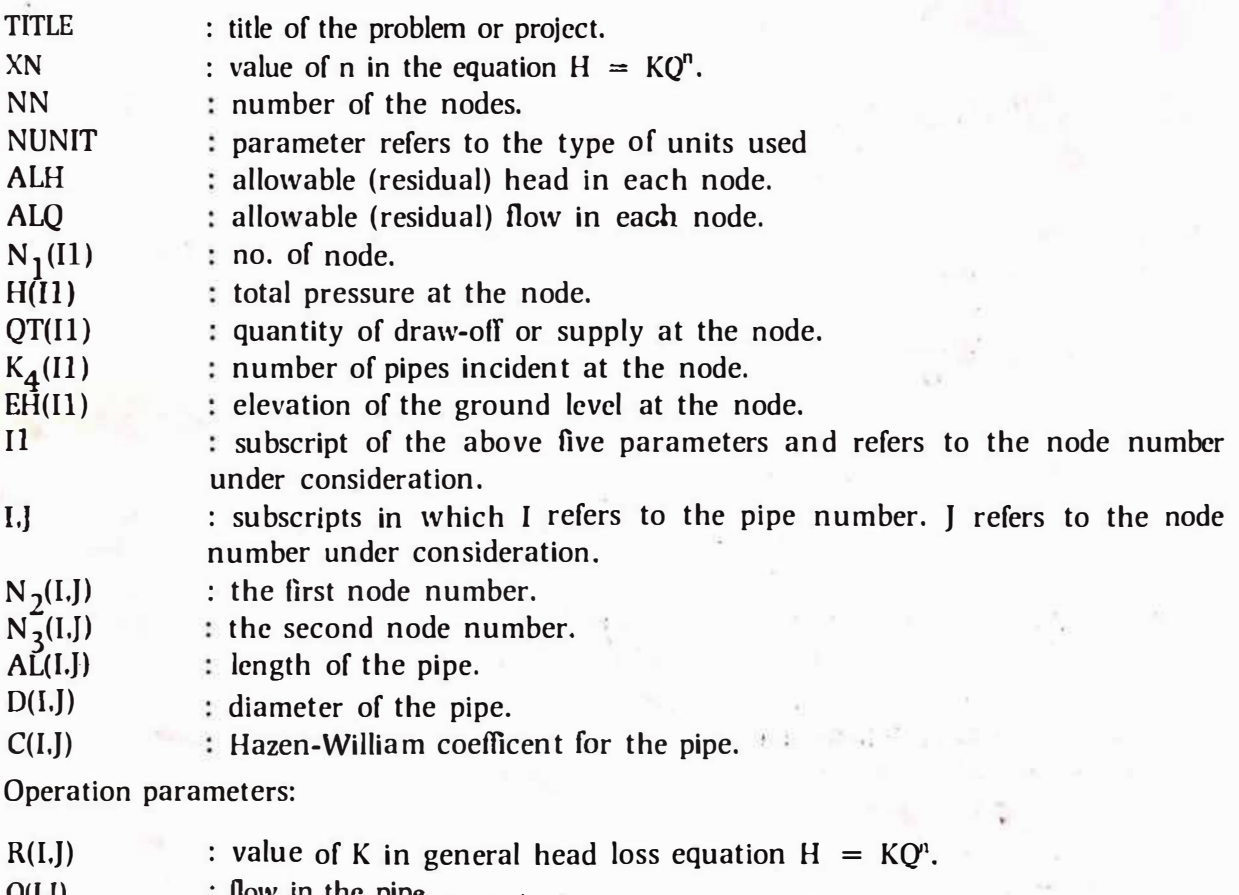

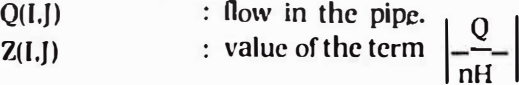

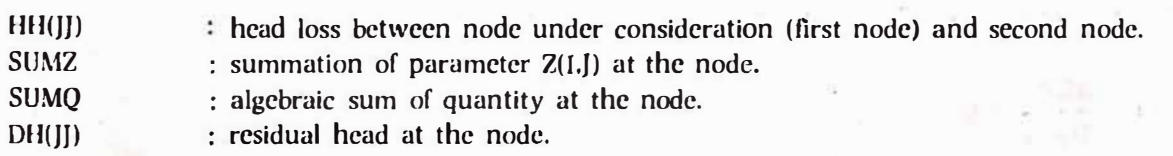

10

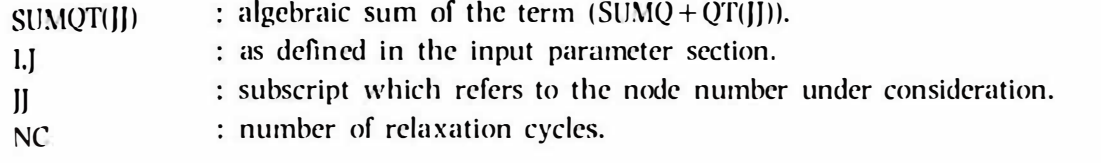

# Text of the Computer Program

 $\overline{\mathbf{3}}$ 

 $\overline{4}$ 

 $\overline{2}$ 

 $\overline{6}$ 

 $\mathbf{l}$ 

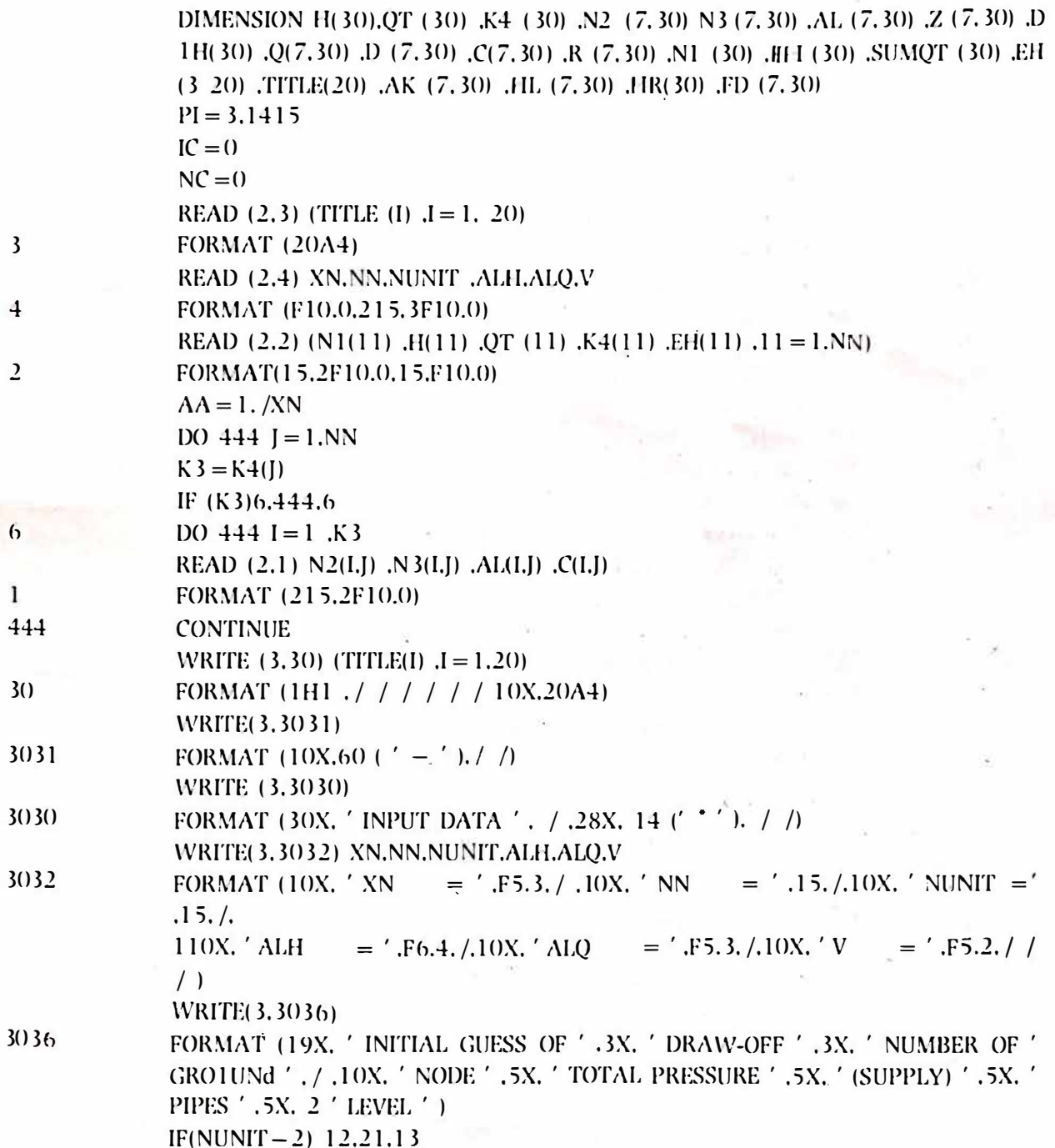

 $\overline{11}$ 

Admiracionale Islandi comerc

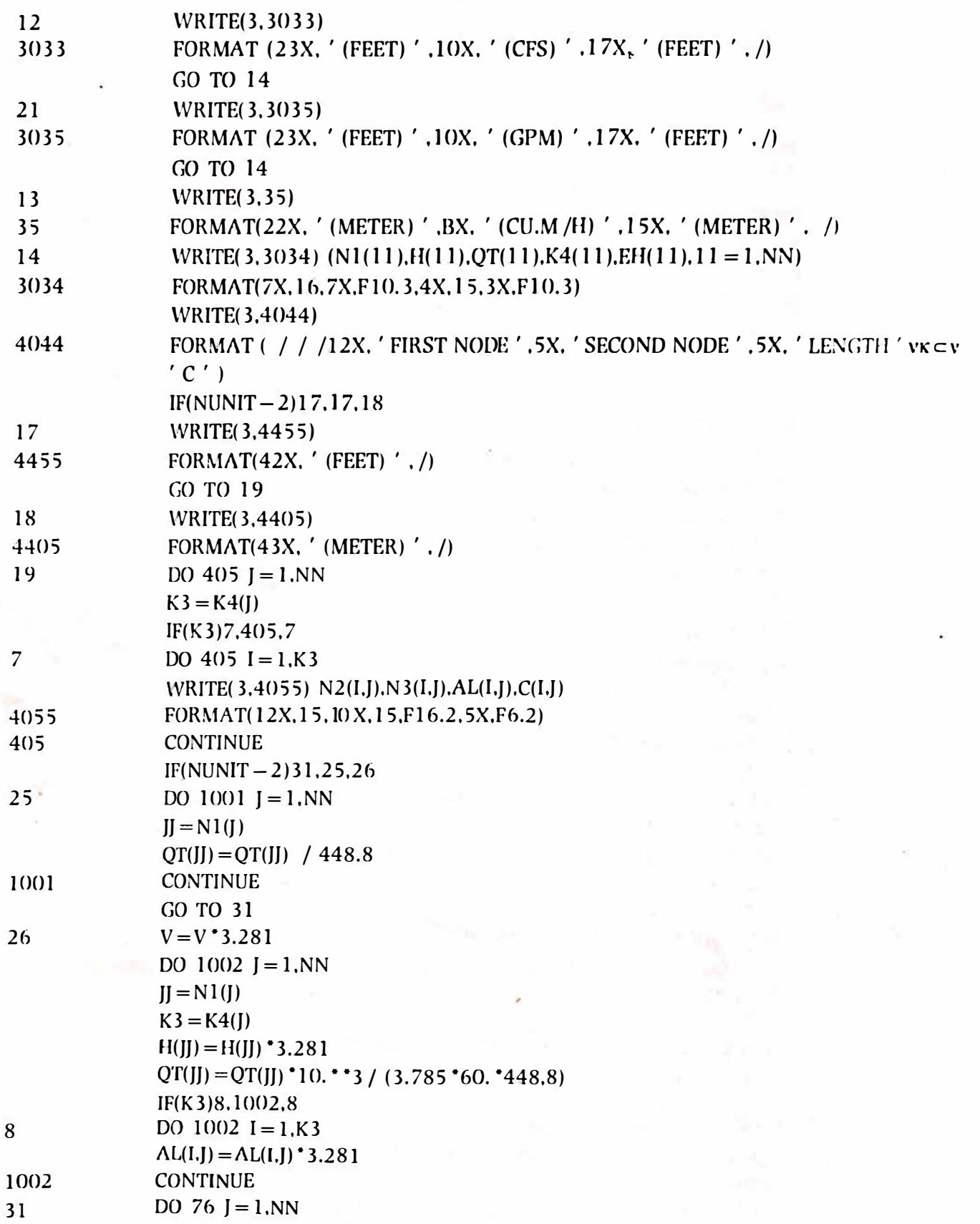

 $\mathcal{L}$ 

 $\frac{1}{\sqrt{2}}$ 

÷.

12

 $\bar{\alpha}$ 

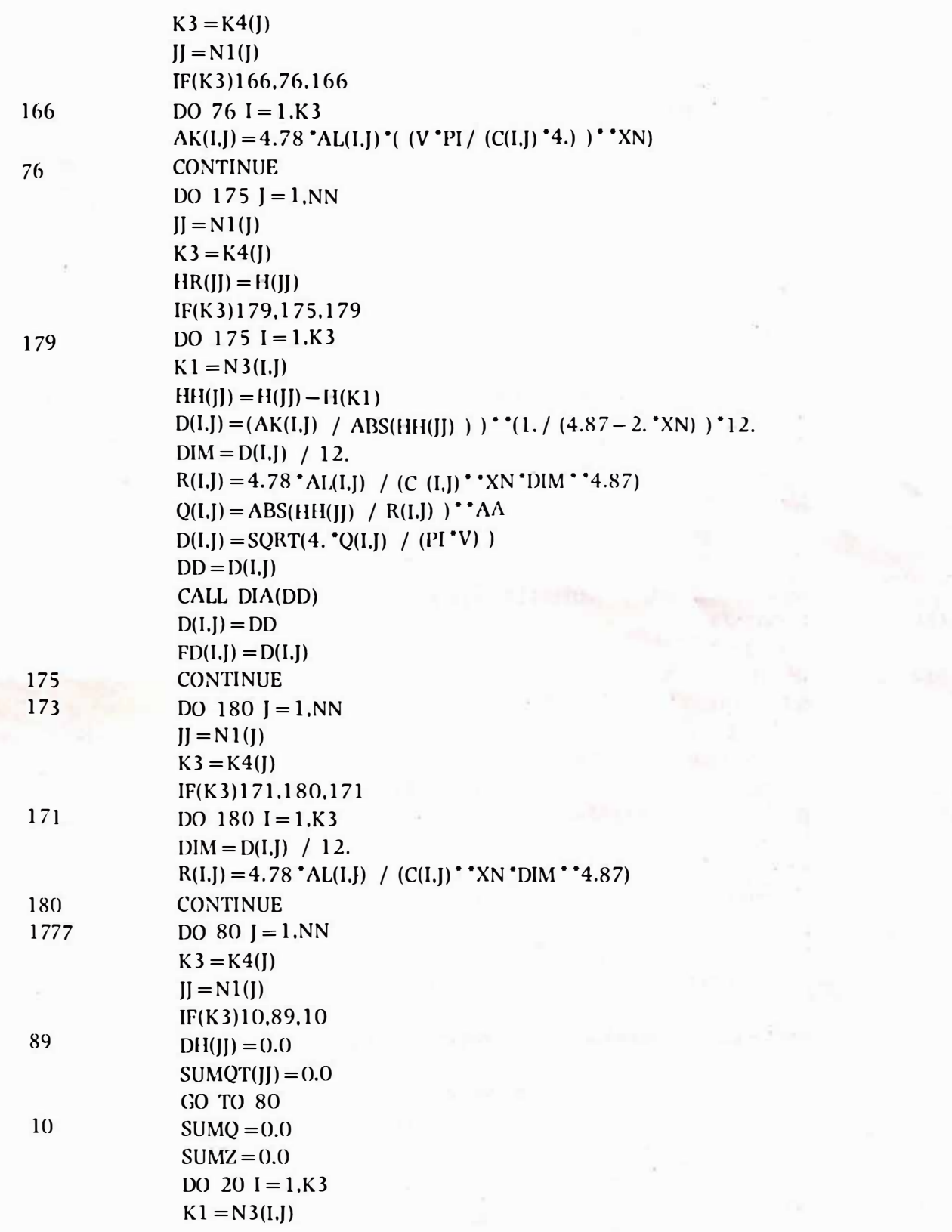

 $\langle \omega_{\rm{M}} \rangle \omega_{\rm{c}}$  with  $\langle \omega_{\rm{H}} \rangle$  grows

 $\hat{\mathbf{e}}$ 

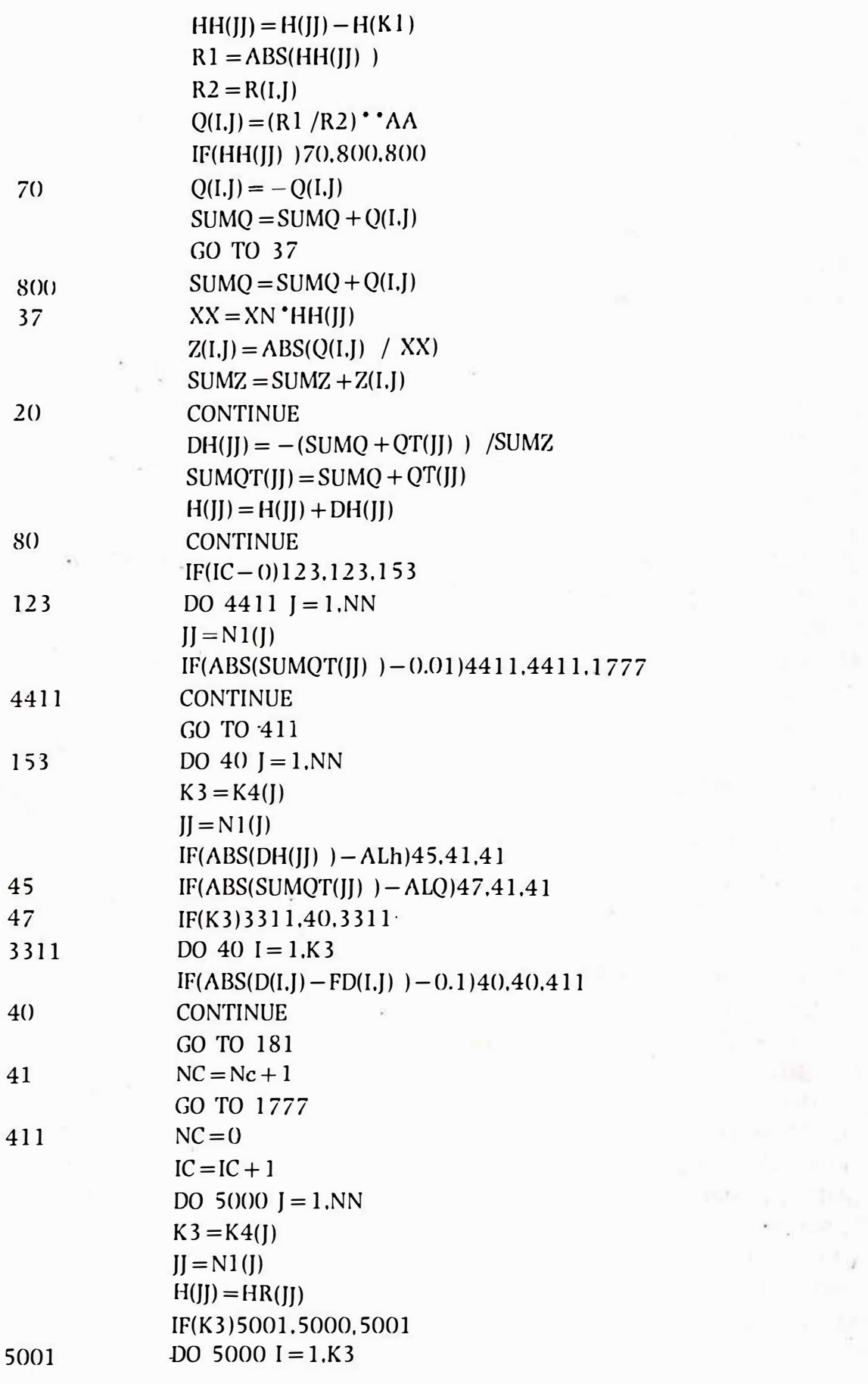

14

Consecutibilities cover

 $\ddot{\phantom{a}}$ 

 $\alpha$ 

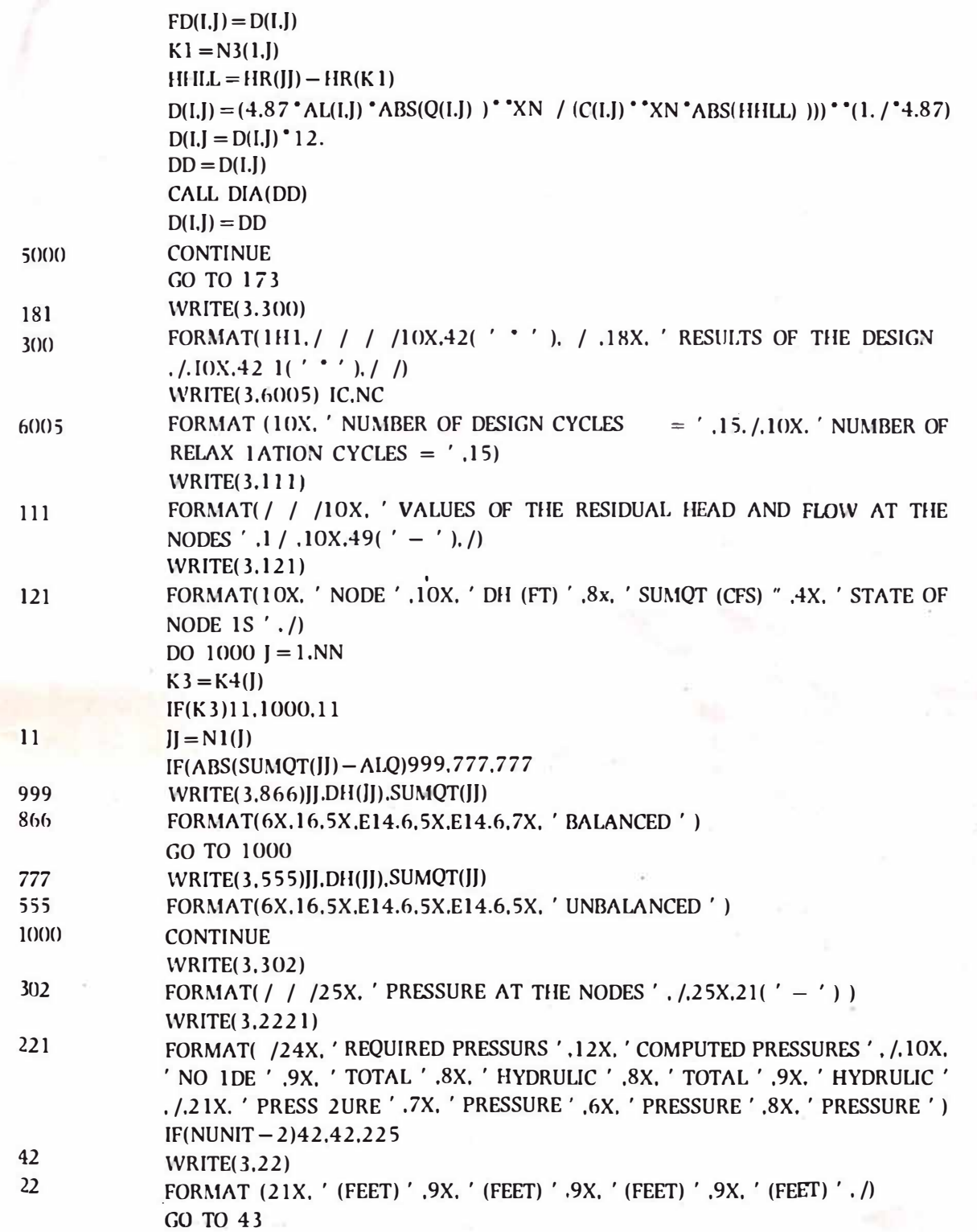

 $\ddot{\phantom{0}}$ 

 $\overline{\mathsf{L}}$ 

 $\sim 1000$  kg  $^{-1}$  MVs  $\sim 100$  ) by the<br>art

,.

15

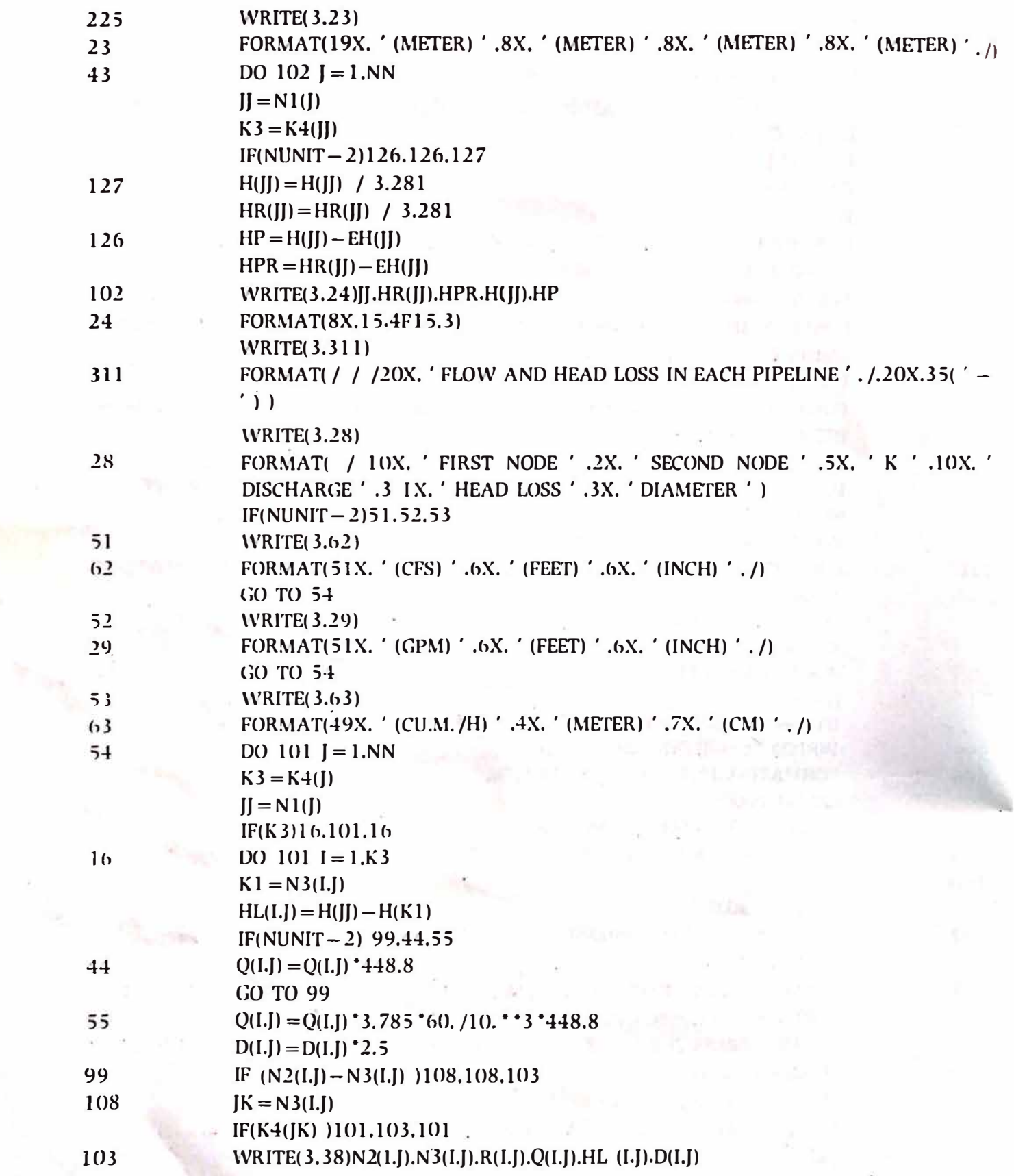

16

FORMAT(! IX. I 5.8X. l 5.4X.El4.6.2Fl 1.3.Fl 1.2) CALL(PLOT) CONTINUE CALL EXIT END

#### Input **Data** & **Computer Output**

38

101

The input data for the program are. the constant n (usually for turbulent flow  $= 1.85$ ), number of nodes. the type of units parameter (Metric or British)•. allowable residual head and flow, the design velocity of flow.Also the input data should include the pressure and draw-off (or supply) at each node. the nodes-connection. the length and Hazen-Williams coefficient for each pipe.

The output results will include the diameter. head loss and discharge in each pipe for the specified requirements.

The rest of this section illustrates the sequence of the input data required and the layout of the computer output for the example network shown below.(fig.1).Node number (1) represents a reservoir with constant supply head of 100 feet, in such cases the number of pipes connected the node should be denoted by 'O".

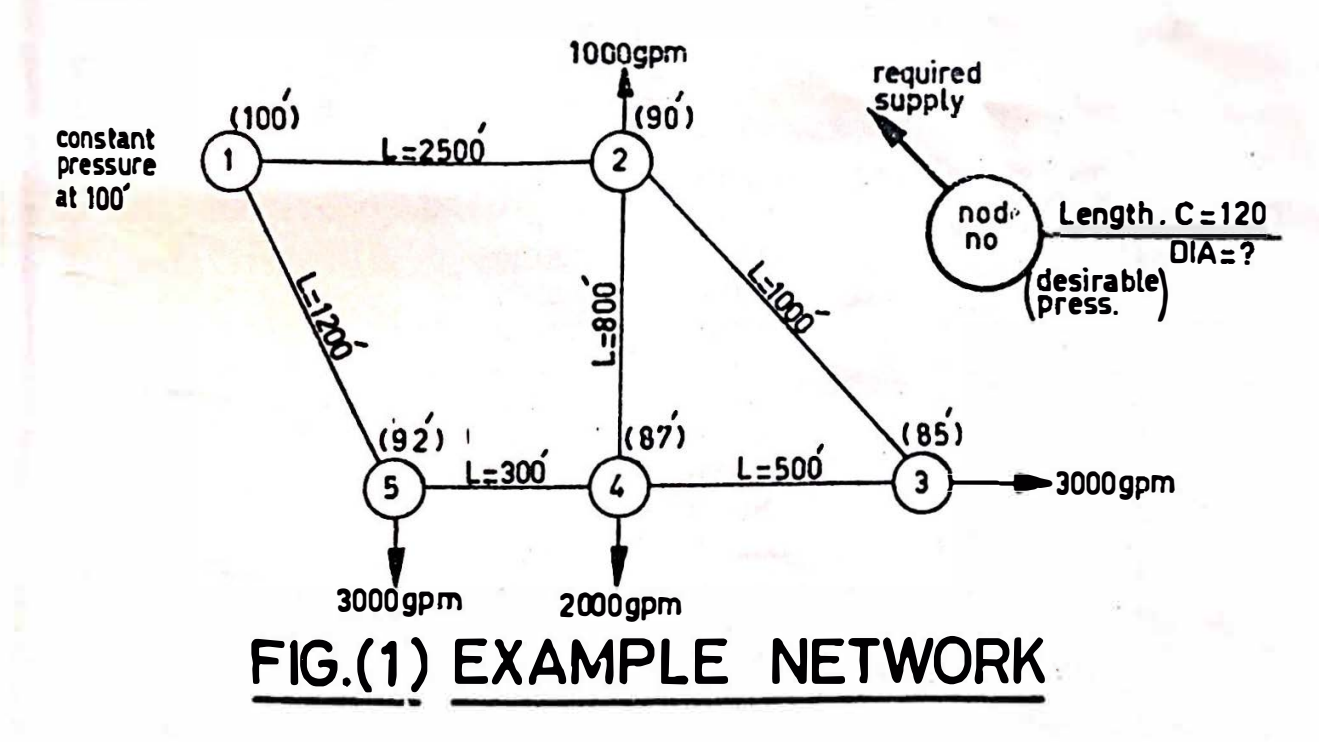

The program can accept any one of the following sets of units: (a) L in ft.. d in inches. flow cfs: (ie NUNIT fed = 1) L in ft.. d in inches. flow gpm: (ie NUNIT fed  $= 2$ ) L in M.. d in cm. flow cu.m /hr (ie NUNIT fed = 3)

enter unh branchenne

# **COMPUTER TECHNIQUFS IN THE CAPACITY . DESIGN OF PIPE NETWORKS COMPUTER / LINE PRINTER OUTPUT EXAMPLE NETWORK INPUT** *DATA*

 $\mathcal{V}_\mathrm{c}$ 

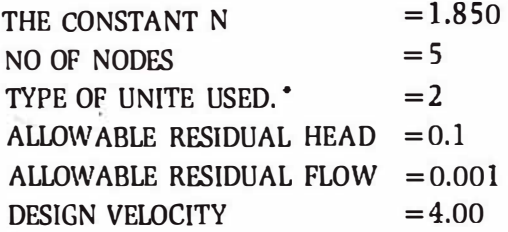

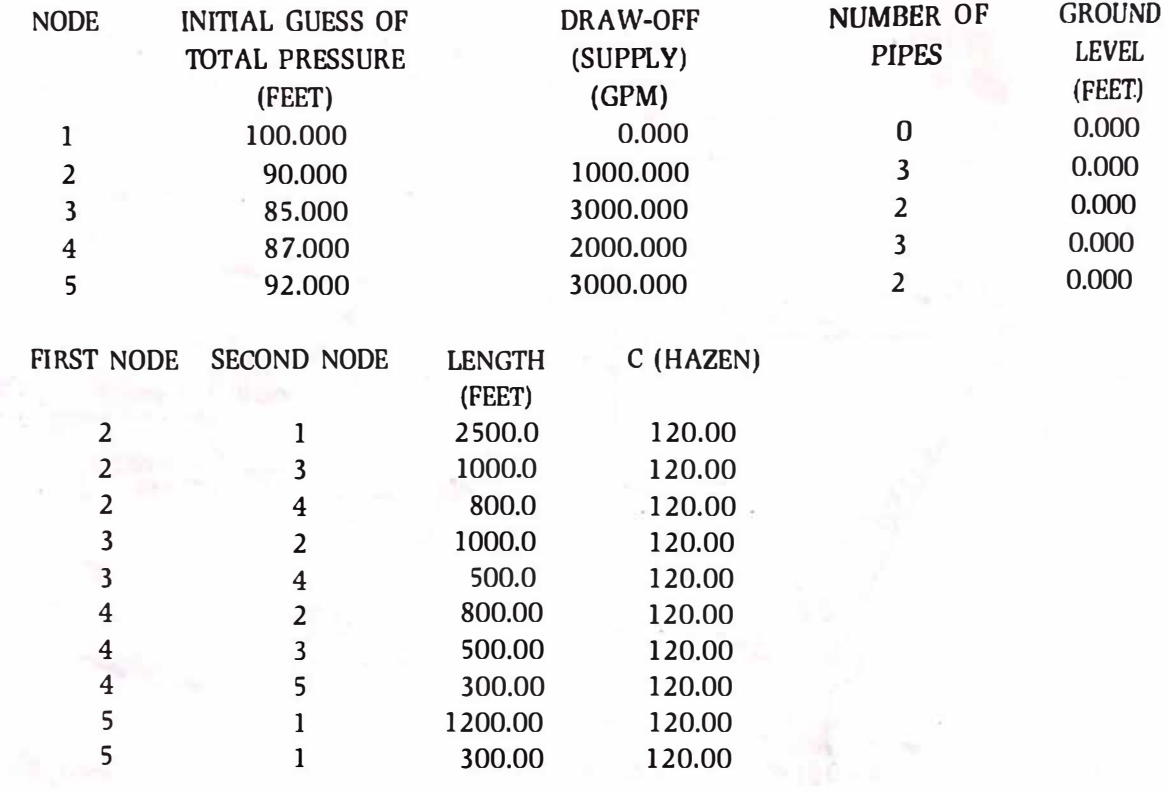

**RESULTS OF THE DESIGN** 

NUMBER OF DESIGN CYCLES  $= 2$  $\tau^{-1/6}$ NUMBER OF RELAXATION CYCLES  $= 19$ 

• T h e type 2 refers flow in gpm .. length in ft. diameter in inches, pressure in ft. head loss in ft and velocity in ft /sec.

\

kannas milinustia Londar

#### **VALUFS OF THE RFSIDUAL HEAD AND FLOW AT THE NODFS**

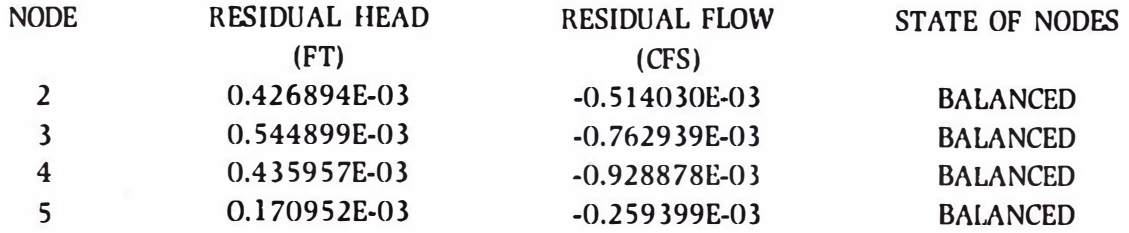

#### **PRESSURE AT THE NODES**

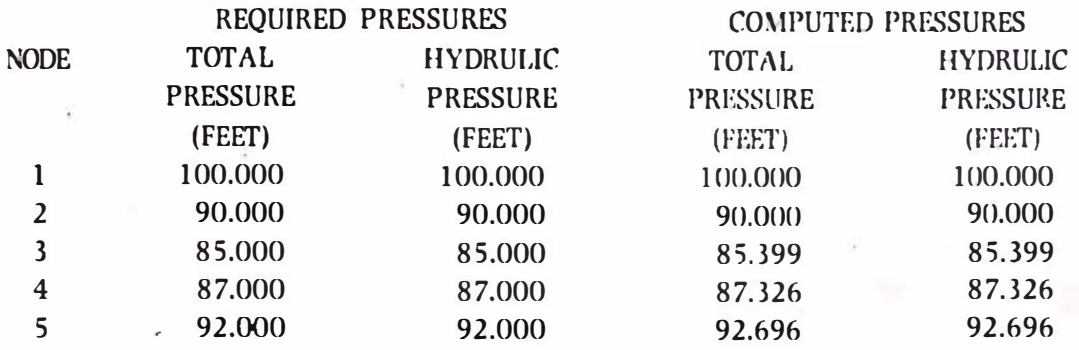

# **FLOW AND HEAD LOSS IN EACH PIPELINE**

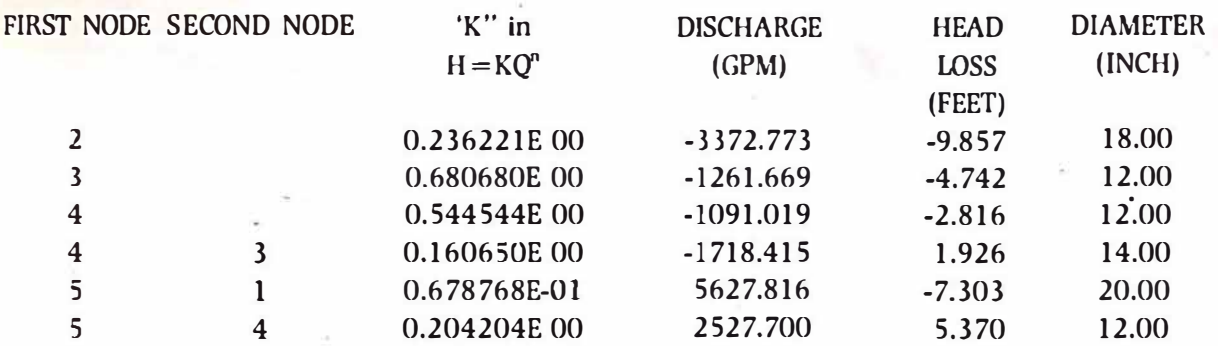

#### **Automatic-Graphical Results**

In order to simplify further the examination of the desined network by the computer; A subprogram which provides the plotting of the network configuration with the complete results is developed and can be called at if desired.No doubt the use of this sub-program will increase the computer time consumed.this should be balanced against the time required by the engineer to transfer the tabulated results on the network diagram.In many cases this facility proved to be economical besides being the eliminator of human error in transferring the tabulated results on to the network diagram.

Figure (2A) is an example network with specified boundary conditions. The input data was fed for

Janesa milih kale, miliyy

this network and using the computer program described the complete design for the network was obtained automatically as shown in figure (2B). It can be noted that the final pressures at the nodes are slightly different from the specified ones, this is automatically done to make up for obtaining possible sizes of diameters rather than unavailable sizes.

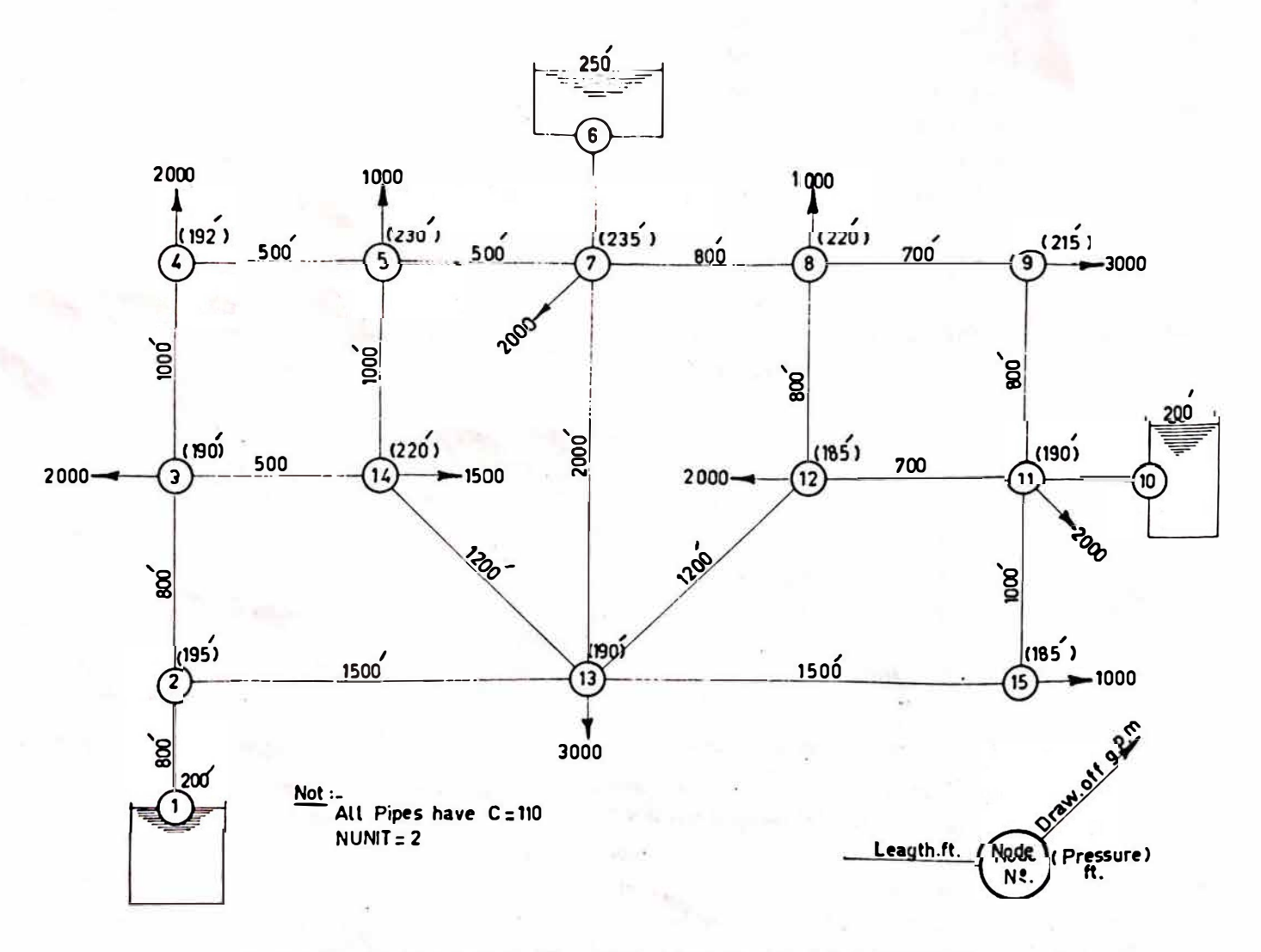

#### FIG.(2.A)SAMPLE OF DESIGN NETWORK

marking the Com

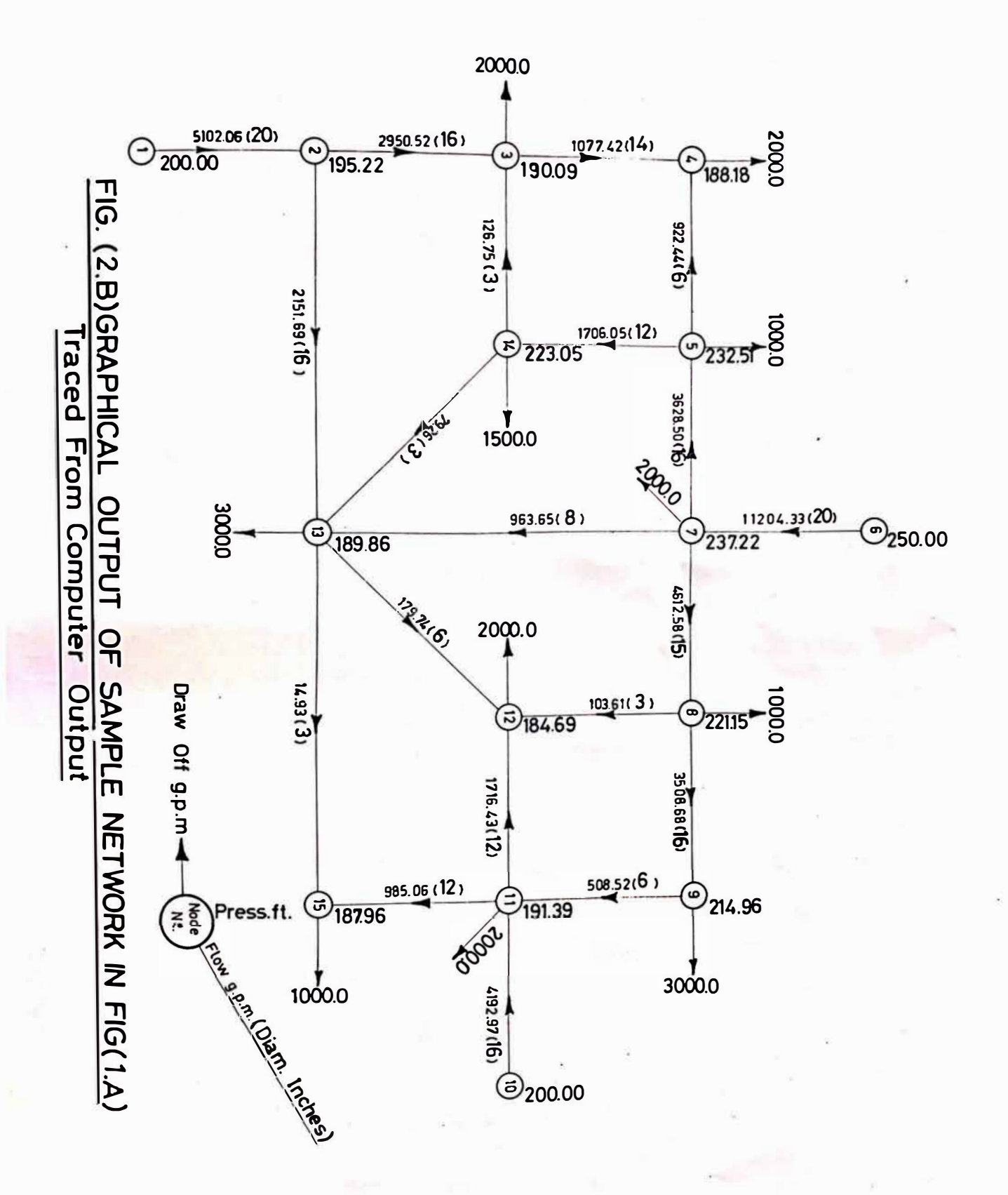

#### Conculslons:

The growth of many new cities and the easy access to digital computers have imposed the importance of developing methods for the design of pipe networks.

This article demonstrated a simple and versatile method for sizing the pipe networks according to consumer demands.The computer program discussed proved its simplicity.both in input data required and output results.The program has been tested for various networks and no difficulties have been encountered.However if new standard pipe sizes are manfactured then slight alteration on the program must be made.The equations used are those for water; if the program is to be used for other fluids. such as gasses, then the basic equation for the h�ad loss against discharge should be altered and a complete new testing for the program is required.

#### **REFERENCFS**

- 1 Karmeli. D.G.V. & Meyeres. S. "Design of Optimal watter distribution networks" Jour. ASCE. 94 **N). PL3** Oct. (1968)
- 2-Jacoby. S.L.S., " Design of optimal hydraulic networks" (Journ. ASCE, Vol. 94. N.) HY3. May (1968).
- 3 Watanatada, T. "Least-Coet design of water distribution System" Journ. ASCE. Vol. 99. NO. HY9. Sept. (1973).
- 4-Deb. A.K., & Sarkar, A.K. " Optimization in design of hydraulic network". Journ. ASCE. Vol. 97. NO. SA2. April (1971).
- 5 A.D. ALWAN "Analysis and design of water distribution systems by digital by Computer". Msc thesis. 1974. College of Engineering - Uneversity of Baghdad.
- 6 Rasmusen, H.J., "Simplified optimization of water supply systems. "Journ. ASCE. Vol. 102 NO. EE2. April (1976).
- 7 Barlow & Markland. "Computer Analysis of Pipe Network"Jou. I.C.E. Vol. 43. 1969.
- 8 Bellamy. C.J. "The Analysis of Networks of Pipes & Pumps." J.I.E. (Australia). April 1965.
- 9 Stucky. A.T. "Methods used for the Analysis of Pipe Networks".